$<<$ 

 $<<$ 

- 13 ISBN 9787302304630
- 10 ISBN 7302304637

出版时间:2013-1

页数:191

字数:328000

extended by PDF and the PDF

http://www.tushu007.com

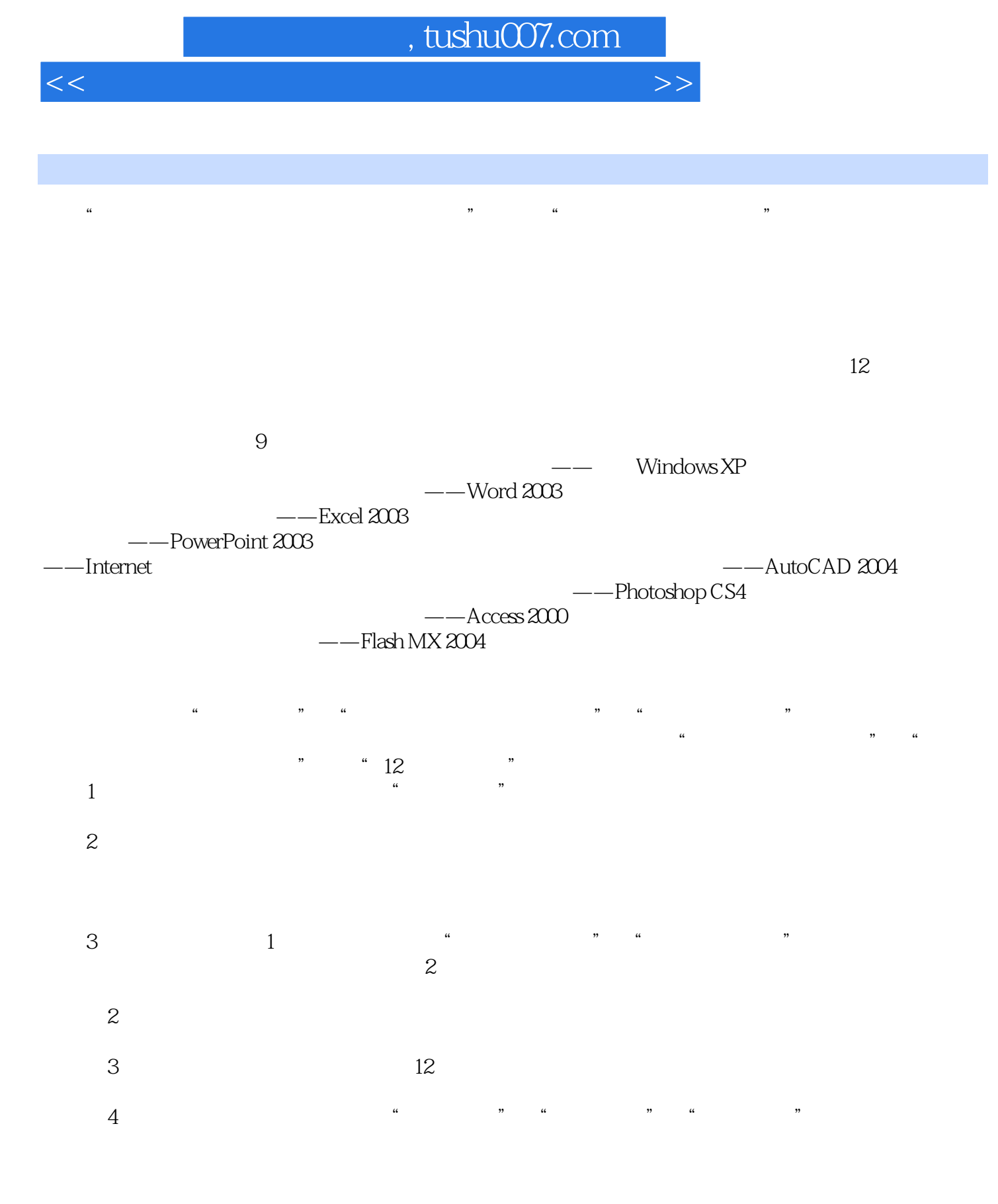

812 8

 $<<$ 

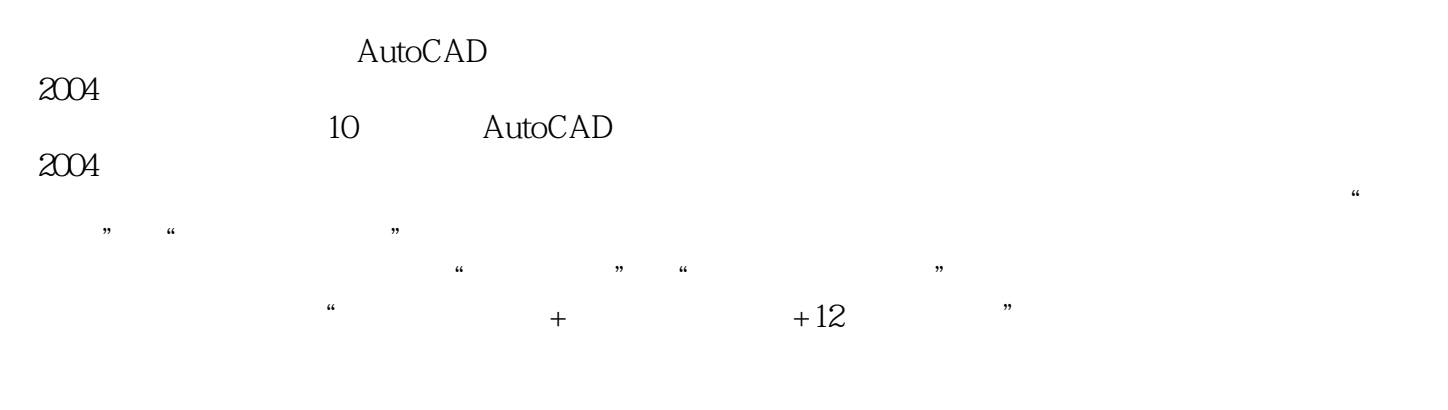

 $^{\circ}$  AutoCAD  $^{\circ}$ 2004制图软件"科目的考生选用,也可作为大中专院校相关专业的教学辅导用书或相关培训课程的教

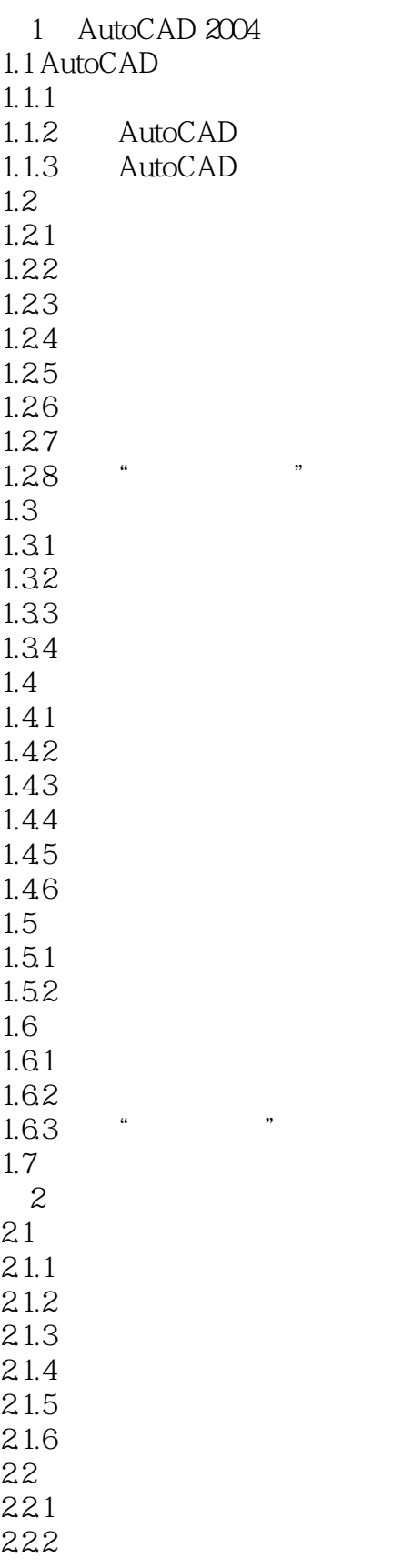

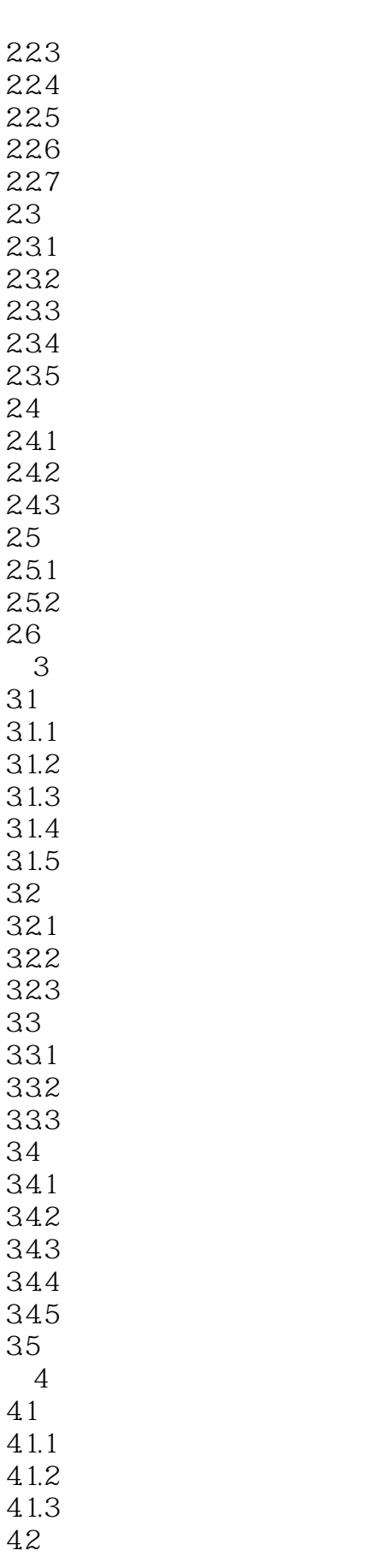

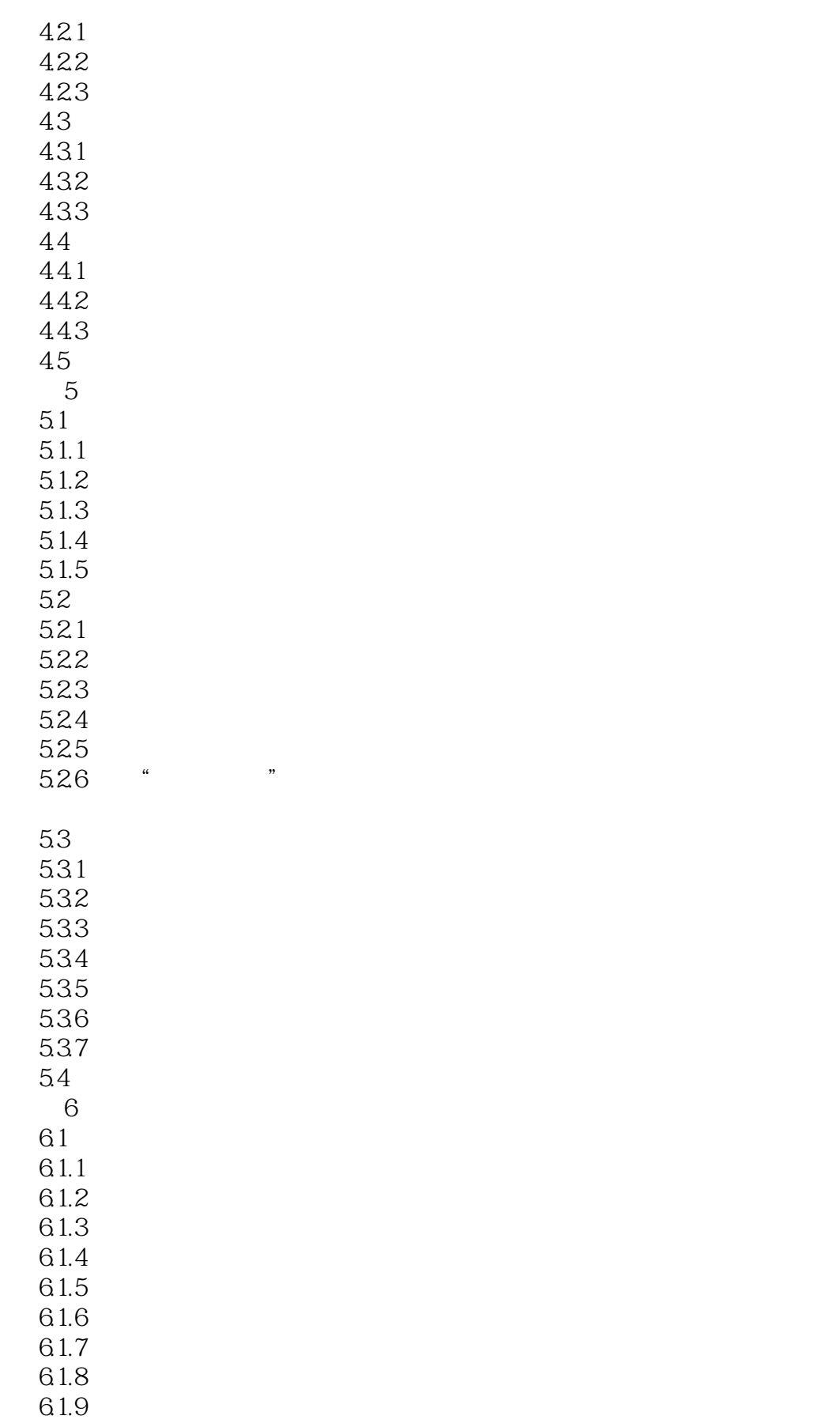

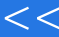

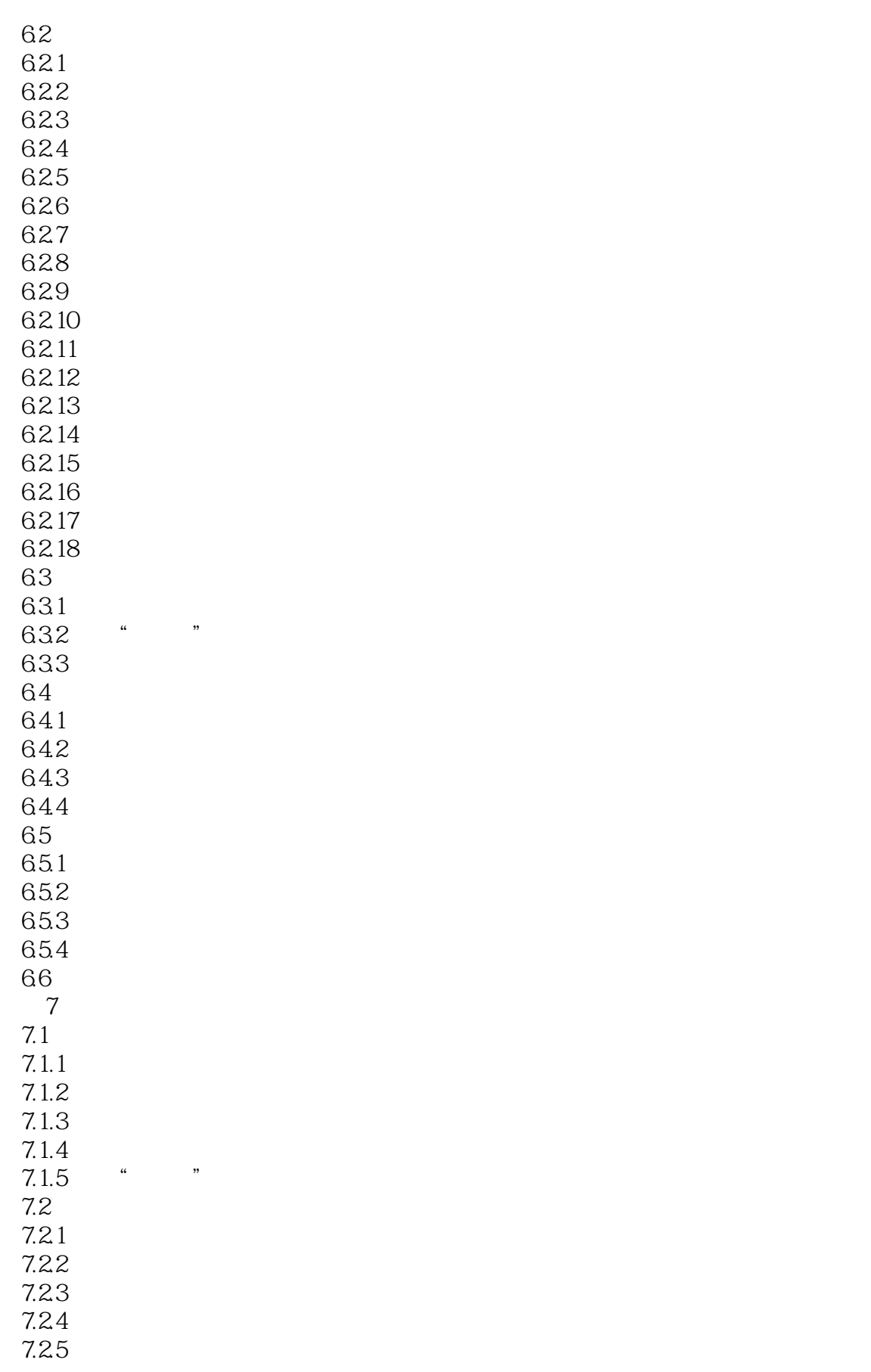

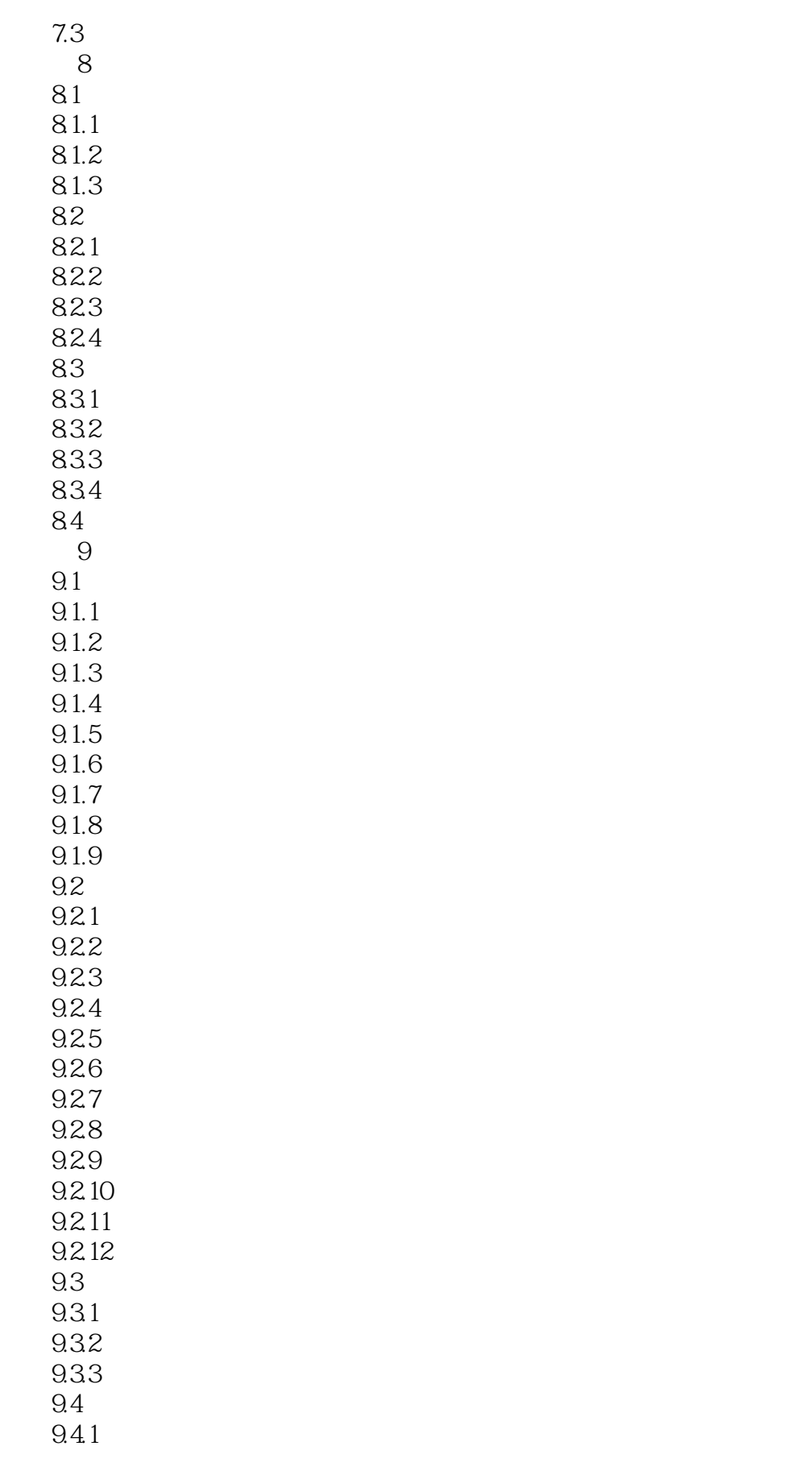

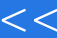

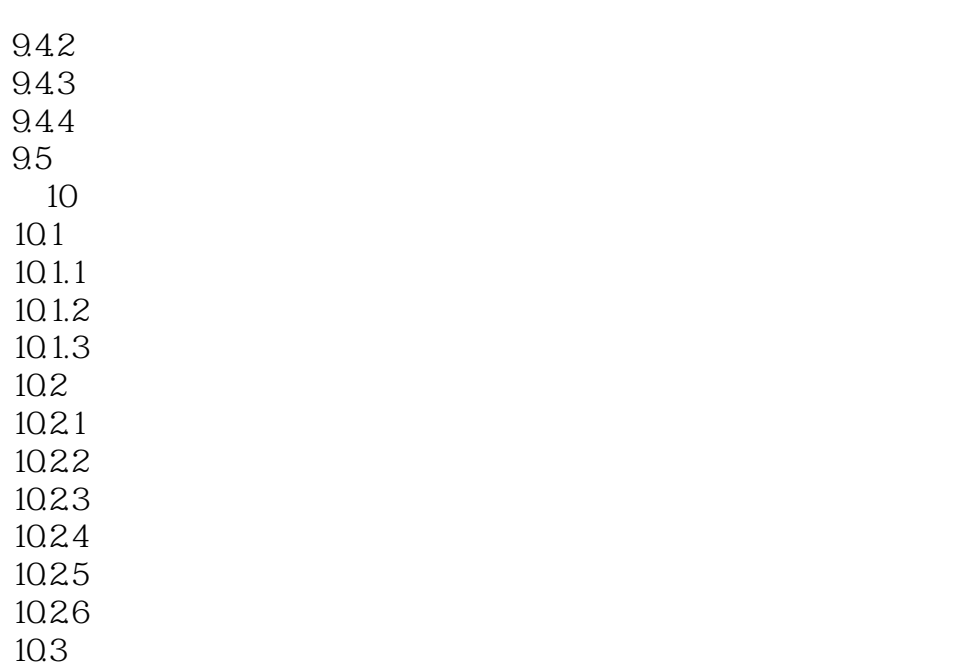

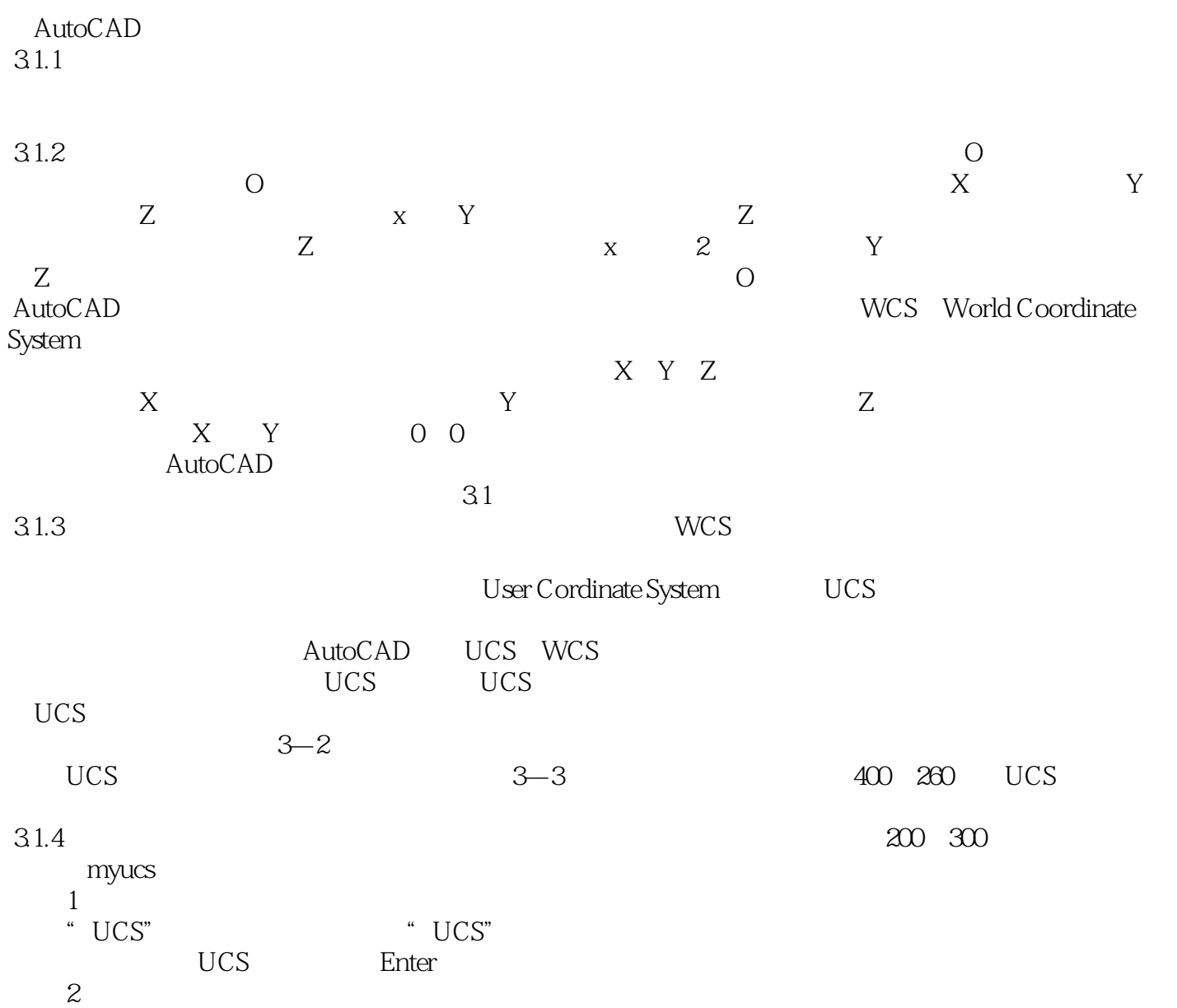

 $<<$ 

 $\mathcal{A}$ utoCAD 2004  $\qquad\qquad($ 

AutoCAD2004

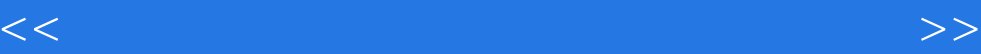

本站所提供下载的PDF图书仅提供预览和简介,请支持正版图书。

更多资源请访问:http://www.tushu007.com